## 第3章 パルス発生回路

# 3.1 パルス波形の表し方

- (1) 10%-90% 立ち上がり時間 *r*
- (2) 波頭長 *f*
- (3) パルス幅  $\tau_{_{\rm w}}$  (半値全幅)
- (4) サグ (S/A)×100%
- (5) 繰り返し周期 $\tau$  ( $\tau$ =1/ $f$ )
- (6)デューティ比 / *D w*
- (7) オーバーシュート,アンダーシュート

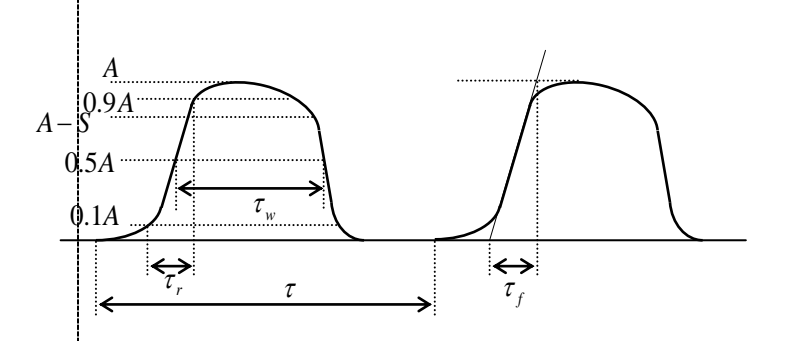

### 3.2 CLR 回路

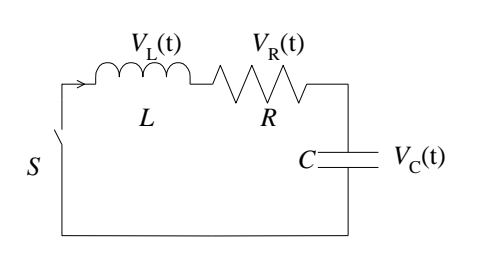

(1) 
$$
\text{KTR} \quad \frac{1}{LC} - \left(\frac{R}{2L}\right)^2 > 0, \left(\sqrt{\frac{L}{C}} > \frac{R}{2}\right)
$$

$$
i(t) = \frac{V_0}{\omega_0 L} e^{\frac{-R}{2L}t} \sin \omega_0 t \quad \omega_0 = \sqrt{\frac{1}{LC} - \left(\frac{R}{2L}\right)^2}
$$

(2) 臨界制動 2 1 0 2 *R LC L* <sup>0</sup> <sup>2</sup> ( ) *R t L V t i t e L* (3) 過制動 2 1 0 2 *R LC L* () *Cv t it*() *A*

$$
i(t) = \frac{V_0}{\varpi_0 L} e^{\frac{-R}{2L}t} \sinh \omega_0 t, \ \omega_0 = \sqrt{\left(\frac{R}{2L}\right)^2 - \frac{1}{LC}}
$$

#### 3.3 CLC 回路(容量移行型回路)

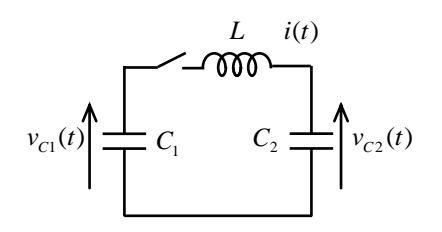

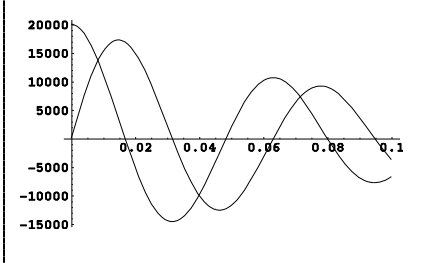

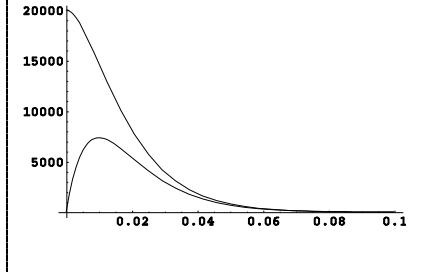

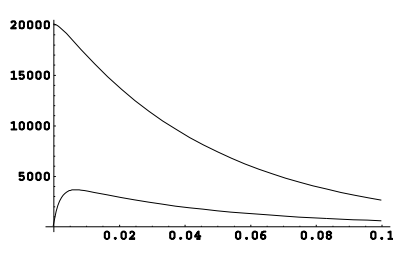

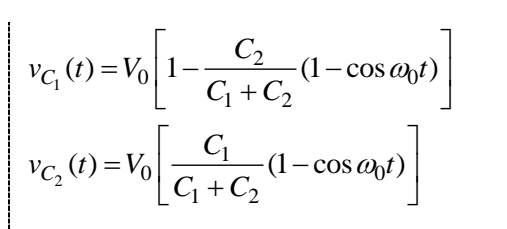

$$
i(t) = \frac{\omega_0 V_0}{C_1 + \frac{1}{C_2}} \sin \omega_0 t ,
$$
\n
$$
\omega_0 = \sqrt{\frac{1}{L} \left( \frac{1}{C_1} + \frac{1}{C_2} \right)}
$$
\n
$$
i(t) = \frac{\omega_0 V_0}{C_1} \sin \omega_0 t ,
$$
\n
$$
v_{C_2 \text{max}} = \frac{2V_0}{1 + \frac{C_2}{C_1}}
$$
\n
$$
\eta = \frac{\frac{1}{2} C_2 v_c^2}{\frac{1}{2} C_1 V_0^2} = 4 \frac{C_2}{\left( 1 + \frac{C_2}{C_1} \right)^2}
$$

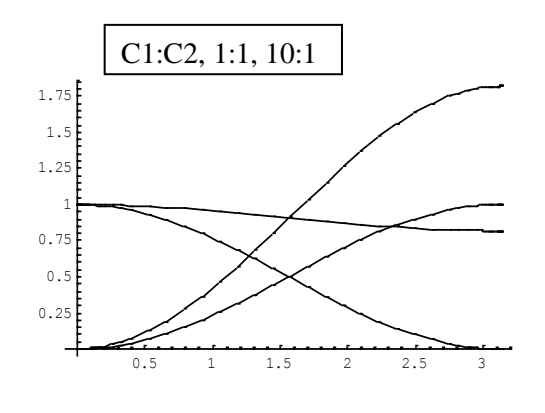

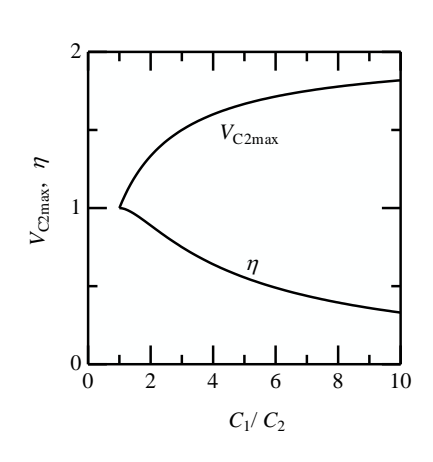

$$
C_1 = C_2 = C \angle \pm \angle \angle \angle
$$
  
\n
$$
\omega_0 = \sqrt{\frac{1}{L} \left( \frac{1}{C_1} + \frac{1}{C_2} \right)} = \sqrt{\frac{2}{LC}} = \frac{\pi}{T/2} = \frac{\pi}{\tau}
$$
  
\n
$$
i(t) = \frac{\omega_0 V_0}{\frac{1}{C_1} + \frac{1}{C_2}} \sin \omega_0 t = \frac{\pi}{\tau} \frac{CV_0}{2} \sin \frac{\pi}{\tau} t = \sqrt{\frac{C}{2L}} V_0 \sin \frac{\pi}{\tau} t
$$
  
\n
$$
v_{C_1}(t) = V_0 \left[ 1 - \frac{C_2}{C_1 + C_2} (1 - \cos \omega_0 t) \right]
$$
  
\n
$$
= \frac{V_0}{2} (1 + \cos \omega_0 t) = \frac{V_0}{2} \left( 1 + \cos \frac{\pi}{\tau} t \right)
$$
  
\n
$$
v_{C_2}(t) = V_0 \left[ \frac{C_1}{C_1 + C_2} (1 - \cos \omega_0 t) \right]
$$
  
\n
$$
= \frac{V_0}{2} (1 - \cos \omega_0 t) = \frac{V_0}{2} \left( 1 - \cos \frac{\pi}{\tau} t \right)
$$
  
\n
$$
v_{C_2 \text{max}} = \frac{2V_0}{1 + \frac{C_2}{C_1}} = V_0
$$

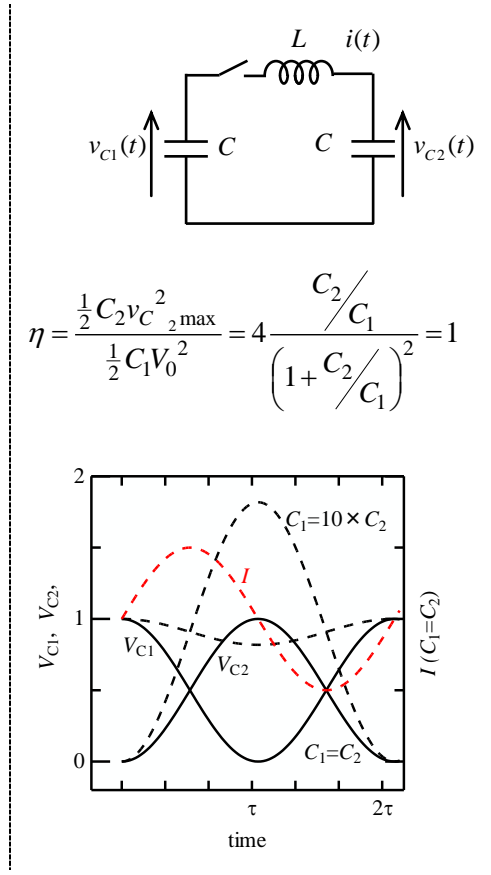

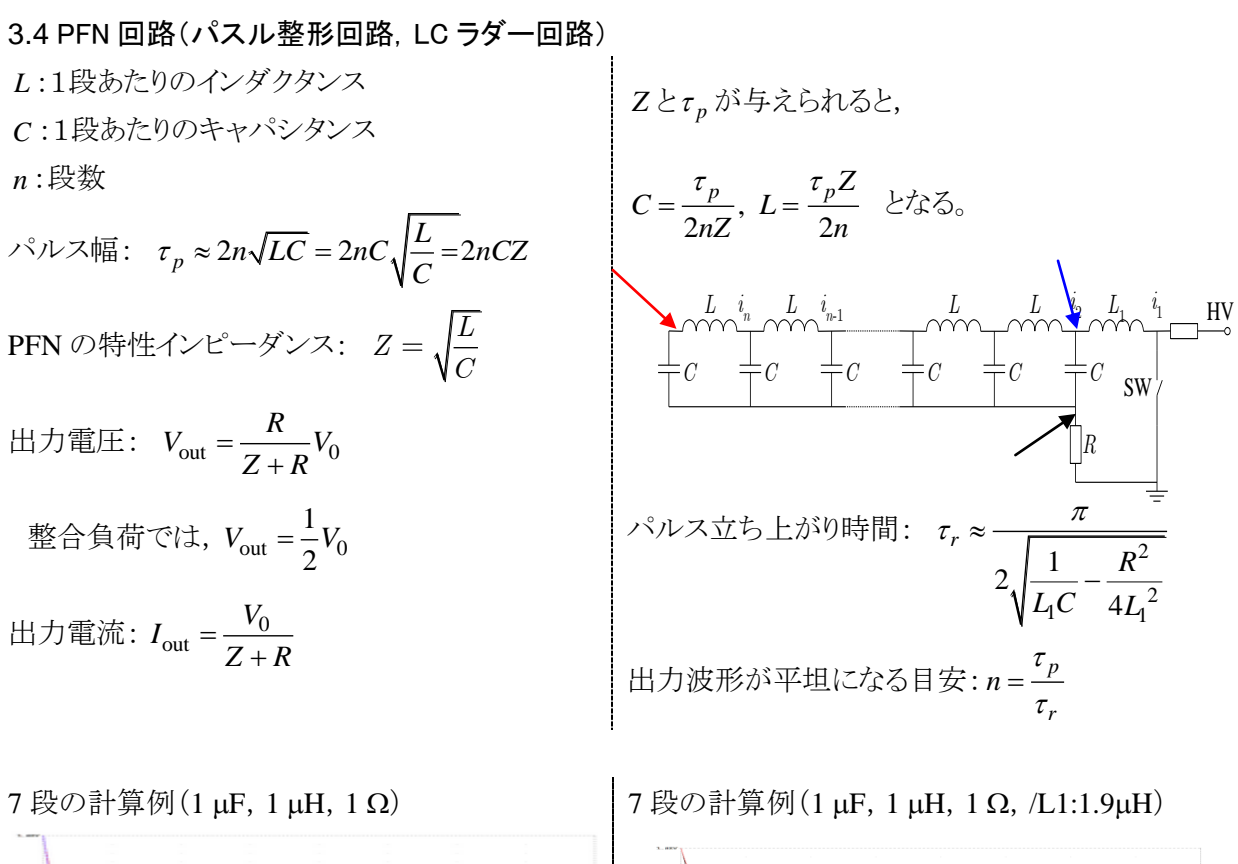

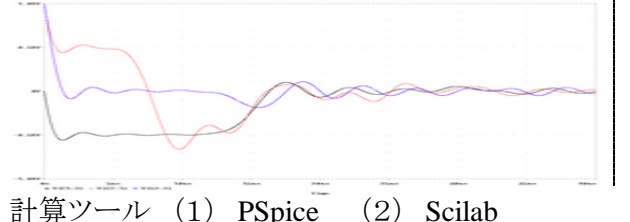

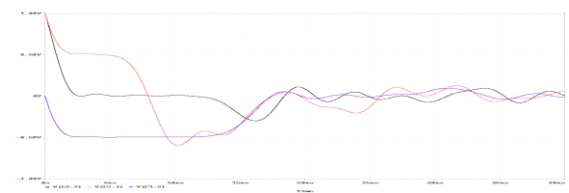

3.5 パルス圧縮の原理

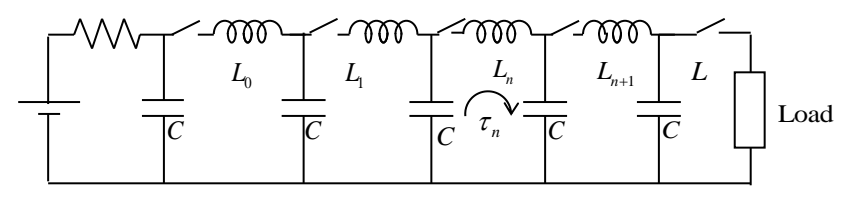

 $C_0 = C_1 = C_n \, \xi \, \forall \, \xi$ 。

 $L_{\!0}$ はスイッチの自己*イ*ンダクタンス:絶縁距離を確保するため, 小さくできない。  $L_{\!1}$ はパルス電圧 が加わるため,絶縁距離は短くできる(パルス絶縁に於ける *V-t* 特性)よってスイッチの大きさは小 さくできる。 よって  $L_0 > L_1 > L_n$ とできる。 各段にスイッチが必要だがパルス圧縮可能,

## 3.6 磁気パルス圧縮回路

#### 磁気スイッチの動作原理

磁気スイッチまたは過飽和リアクトル:磁性体の 飽和と非飽和の状態変化を利用 磁性体内の磁束

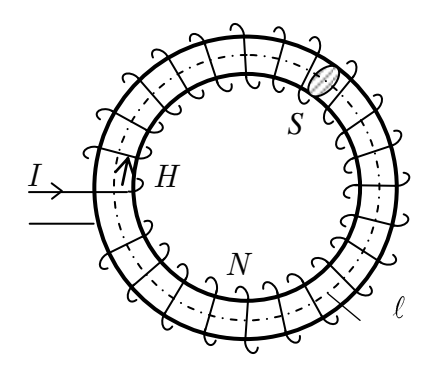

$$
\Phi = B \bullet S = \int V_p dt
$$

巻線に加えたパルス電圧と磁束変化量の関係

$$
\Delta B = \frac{1}{NS} \int_0^{t_p} V_p dt = \frac{V_p t_p}{NS}
$$

破東が館和するまでの時間  
\n
$$
t_s = \frac{\Delta BNS}{V_p} = \frac{(B_{sat} \pm B_r)SN}{V_p}
$$

リアクトル非飽和時のインダクタンス

$$
L_{\text{unsat}} = \mu_r \mu_0 \frac{SN^2}{\ell} (\text{hV/K} \text{K})
$$

リアクトル飽和時のインダクタンス

$$
L_{_{sat}}=\mu_{_{0}}\frac{SN^{2}}{\ell}
$$

両者の比は: 1/ *<sup>r</sup>*

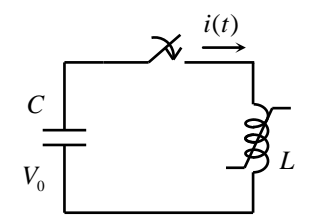

過飽和リアクトルの動作説明回路

コンデンサ放電を考える

- (1) コンデンサ *C* の初期電圧: *V*0
- (2) 時刻 0 でスイッチ ON 過飽和リアクトル *L* のコア(磁性体)は非飽 和状態

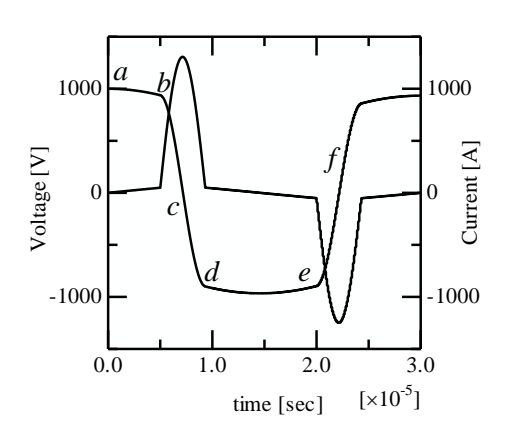

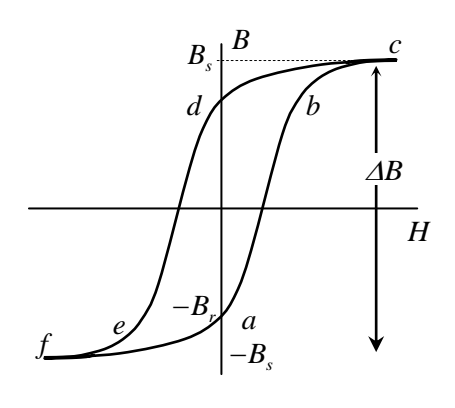

*B H* カーブ

\* *a* からスタートするようにリセット動作を行う。 *a* - *b* 間の傾きは磁性体の比透磁率μ<sub>r</sub>を示す

回路電流の時定数: 非飽和時のインダクタンス *Lunsat* と *C* 容量値 回路電流値

$$
I = V_0 \sqrt{\frac{C}{L_{unsat}}} \; \downarrow \circlearrowright / \downarrow \text{電流}
$$

(3) 過飽和リアクトル *L* が飽和状態に変化 回路電流の時定数:

飽和時のインダクタンス *Lsat* と *C* 容量値

回路電流値(Vo'は飽和時の電圧)

$$
I \approx V_0' \sqrt{\frac{C}{L_{sat}}} \; \downarrow \! 0 \; \text{大電流}
$$

- (4) 回路電流が反転し,コアは非飽和
- (1)  $B-H$ カーブ上のaからスタート
- (2) *b* に進む
- (3) *b c d* 間は過飽和リアクトルが飽和:  $\mu_r \rightarrow 1$ ,  $L_{unsat} \rightarrow L_{sat}$
- (4) *d* より非飽和, *e* に進む

左図:電流,電圧波形